# **TEB2000 Getting Started**

# <span id="page-0-2"></span><span id="page-0-0"></span>TEB2000 with TEM0007 Table of contents

#### <span id="page-0-1"></span>**Over Yiew** with TEM0007

- <sup>o</sup> 1.1 [Overview](#page-0-1)
	- 1.1.1 [Board Overview](#page-2-0)
- <sup>o</sup> 1.2 [Power supply](#page-2-1) <sup>o</sup> 1.3 [DIP-Switches and Push Buttons](#page-2-2)
- <sup>o</sup> 1.4 [Jumpers](#page-3-0)
- 1.5 [I2C to GPIO](#page-3-1)
- 1.6 [LEDs](#page-3-2)
- 1.7 [JTAG/UART](#page-4-0)
- <sup>o</sup> 1.8 [Reference Designs](#page-5-0)
- $^{\circ}$  1.9 [Notes](#page-5-1)
- 2 [Table of contents](#page-0-2)

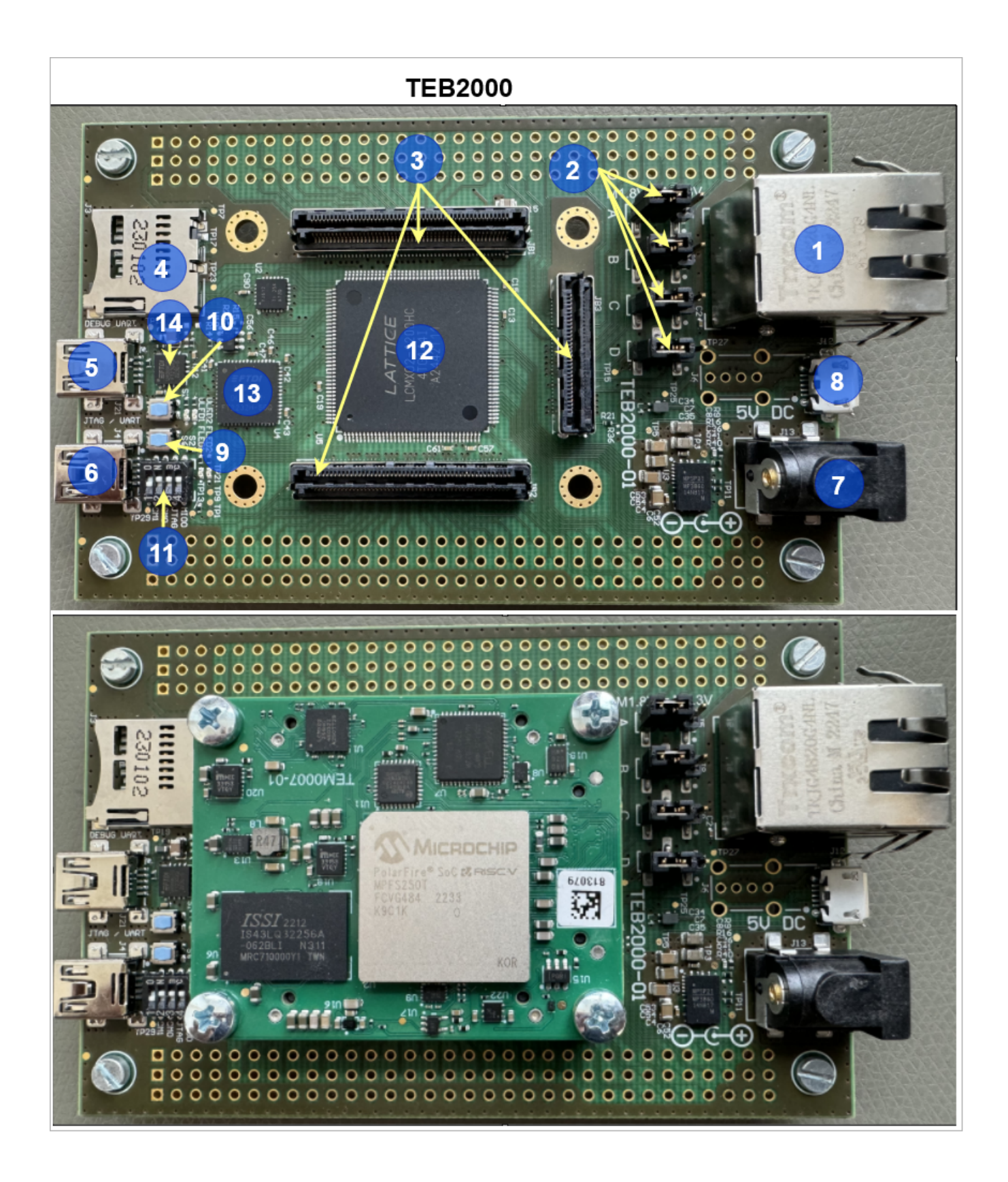

#### **Board Overview**

#### <span id="page-2-0"></span>**Board Overview**

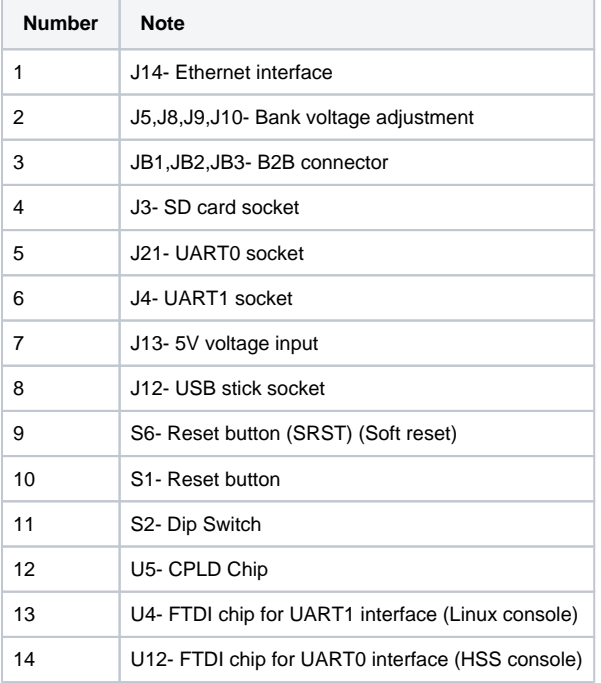

### <span id="page-2-1"></span>**Power supply**

Single 5V power supply with minimum current capability of 1.5A is recommended to power on the board.

### <span id="page-2-2"></span>**DIP-Switches and Push Buttons**

There is two reset switchs on the board (S1 and S6). The S6 is a soft reset button (SRST) that is not directed to CPLD chip. The S1 signal is connected to CPLD chip and is used in firmware code to create a reset signal.

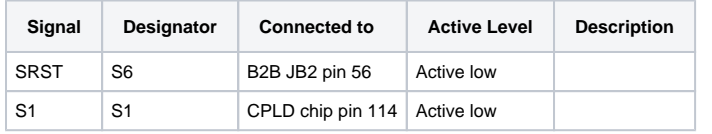

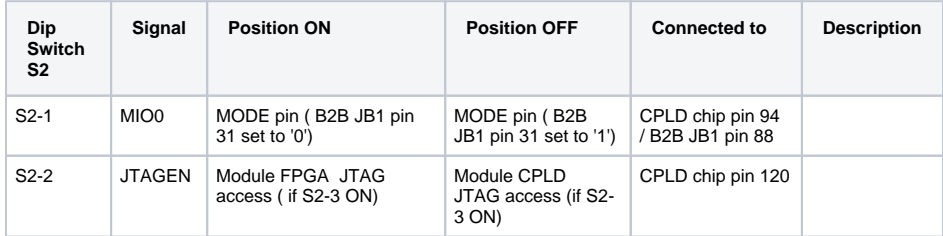

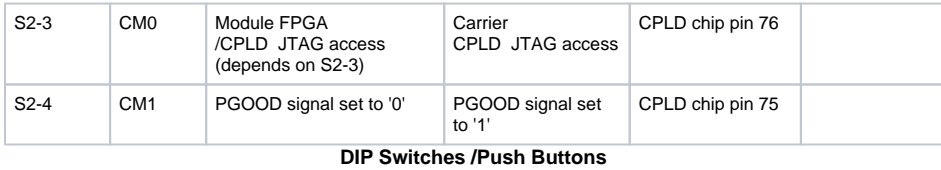

There is no DIP switch on the TEM0007 module.

#### <span id="page-3-0"></span>**Jumpers**

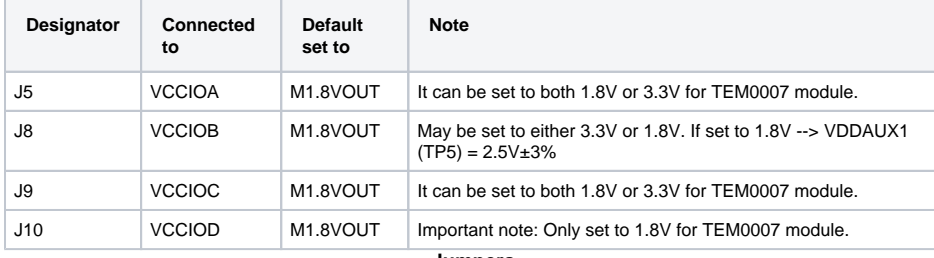

**Jumpers**

# <span id="page-3-1"></span>**I2C to GPIO**

Such signals same as NOSEQ can be read or written via i2c commands in linux console. For more information about it refer to [TEB2000 CPLD#I2C to GPIO](https://wiki.trenz-electronic.de/pages/viewpage.action?spaceKey=PD&title=TEB2000+CPLD#TEB2000CPLD-I2CtoGPIO)

# <span id="page-3-2"></span>**LEDs**

There are six LEDs which can be used for variant purposes.

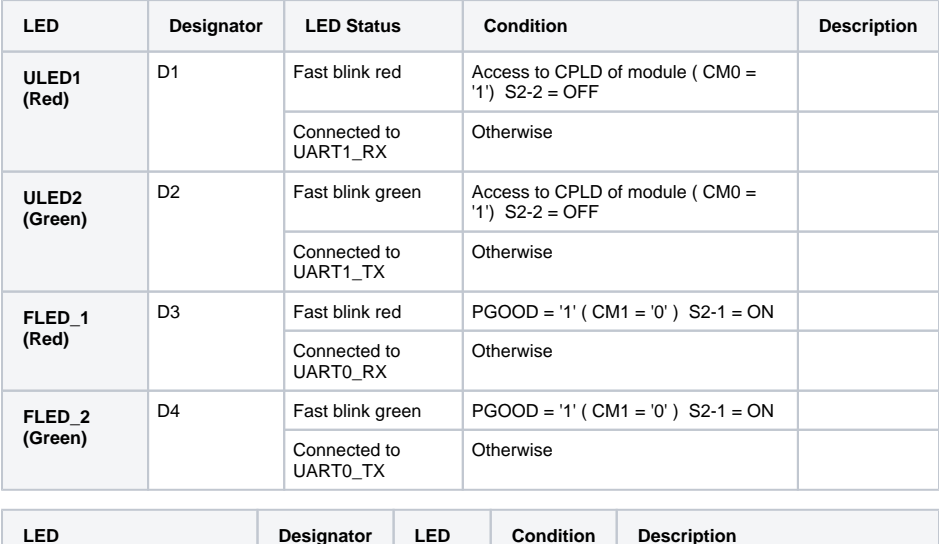

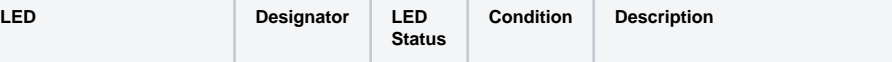

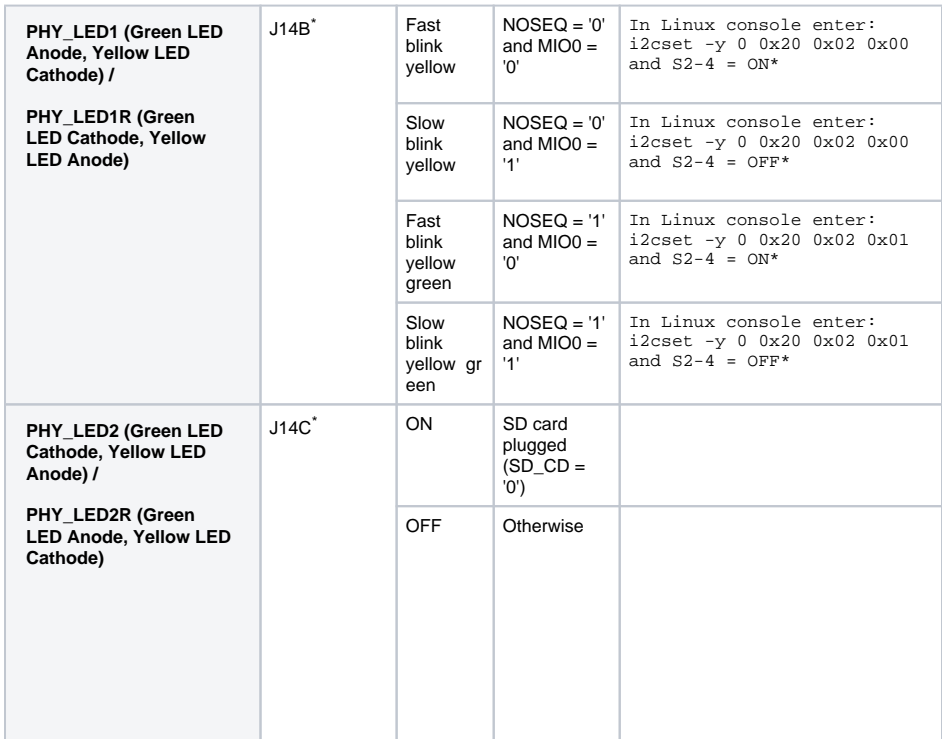

\* This LEDs exit on the ethernet socket (J14A).

**Carrier LEDs**

Note: The TEM0007 module has no LED.

# <span id="page-4-0"></span>**JTAG/UART**

JTAG and UART connections are available through micro USB connector. MIO14 is driven by BDBUS0 (FTDI RX). BDBUS1 (FTDI TX) is driven by MIO15 . MIO13 is driven by UART\_TXD. UART\_RXD is driven by MIO12.

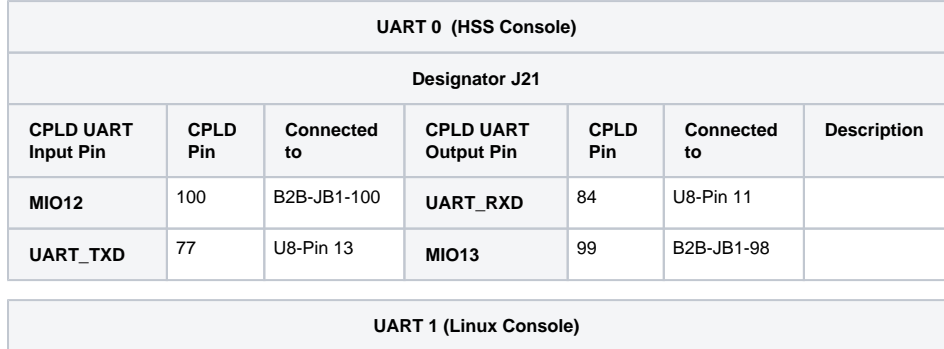

**Designator J4**

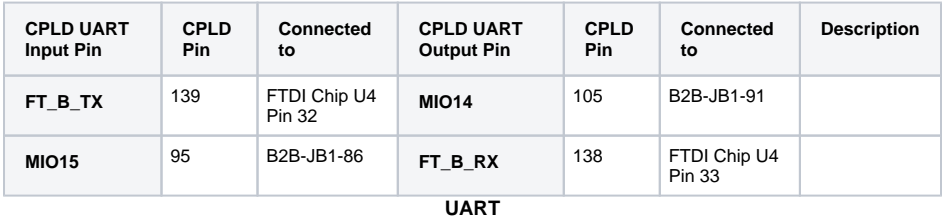

For more information refer to [TEB2000 CPLD#UART](https://wiki.trenz-electronic.de/pages/viewpage.action?spaceKey=PD&title=TEB2000+CPLD#TEB2000CPLD-UART)

## <span id="page-5-0"></span>**Reference Designs**

• [TEM0007](https://wiki.trenz-electronic.de/display/PD/TEM0007+Reference+Designs) [Reference Designs](https://wiki.trenz-electronic.de/display/PD/TEM0007+Test+Board)

#### <span id="page-5-1"></span>**Notes**

- [TEB2000 CPLD](https://wiki.trenz-electronic.de/display/PD/TEB2000+CPLD)
- [TEM0007 Resources](https://wiki.trenz-electronic.de/display/PD/TEM0007+Resources)